## Autotest de maîtrise du langage C

Chaque question propose plusieurs réponses possibles dont une, plusieurs ou éventuellement zéro sont correctes. Il faut cocher toutes les réponses correctes.

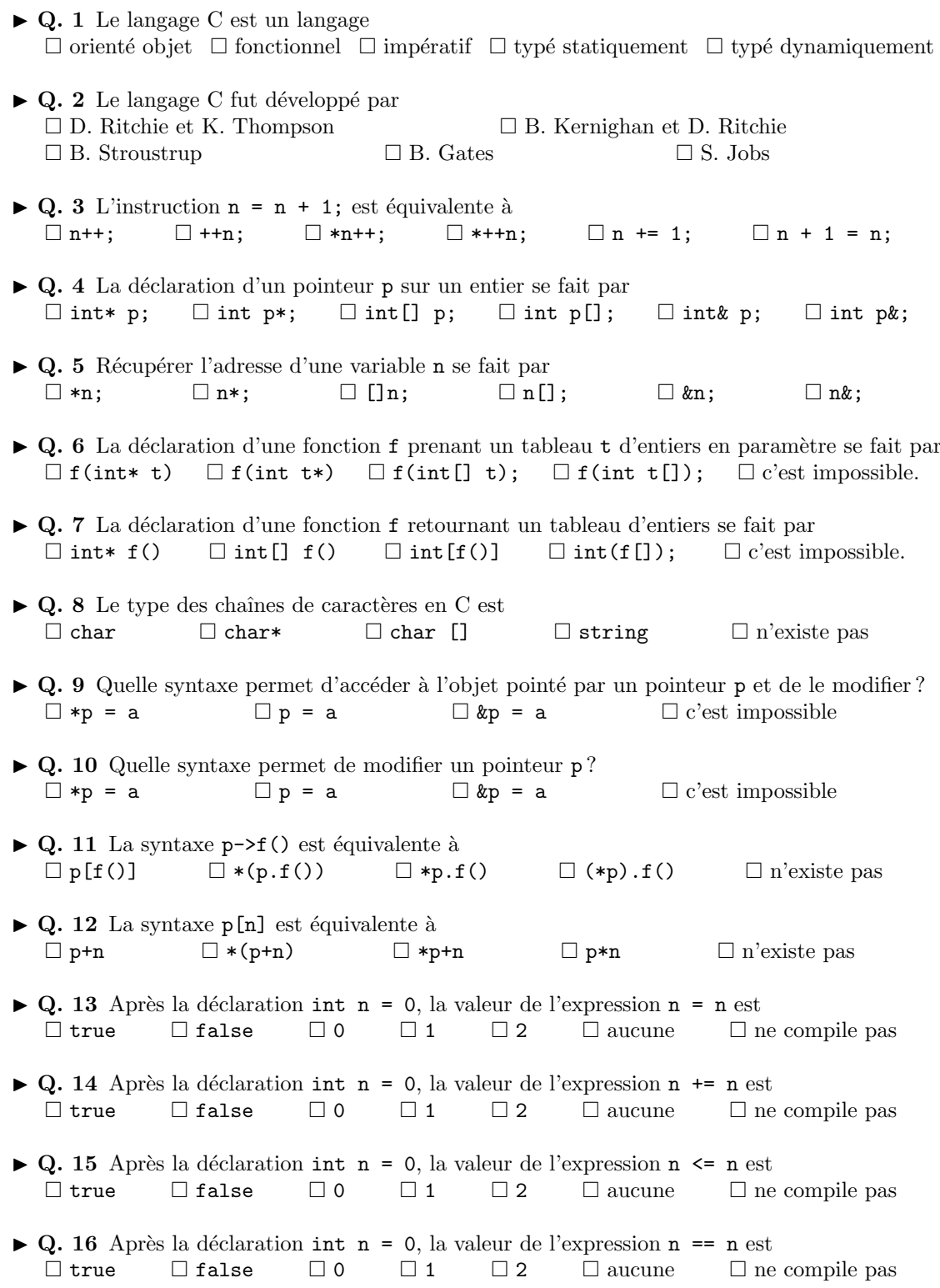

▶ **Q. 17** Après la déclaration int n = 0, la valeur de l'expression n != n est<br>  $\Box$  true  $\Box$  false  $\Box$  0  $\Box$  1  $\Box$  2  $\Box$  aucune  $\Box$  n  $\Box$  true  $\Box$  false  $\Box$  0  $\Box$  1  $\Box$  2  $\Box$  aucune  $\Box$  ne compile pas I Q. 18 Apr`es l'ex´ecution du fragment de code int n = 0; n = !n;, la variable n a la valeur  $\Box$  0  $\Box$  1  $\Box$  2  $\Box$  3  $\Box$  imprévisible  $\Box$  ne compile pas  $\blacktriangleright$  Q. 19 Après l'exécution du fragment de code int n = 0; n = n++;, la variable n a la valeur  $\Box$  0  $\Box$  1  $\Box$  2  $\Box$  3  $\Box$  imprévisible  $\Box$  ne compile pas  $\triangleright$  Q. 20 Après l'exécution du fragment de code int n = 0; n = ++n;, la variable n a la valeur  $\Box$  0  $\Box$  1  $\Box$  2  $\Box$  3  $\Box$  imprévisible  $\Box$  ne compile pas  $\blacktriangleright$  Q. 21 Après l'exécution du fragment de code int n = 1; int\* p = &n; p++;, la variable n a la valeur  $\Box$  0  $\Box$  1  $\Box$  2  $\Box$  3  $\Box$  imprévisible  $\Box$  ne compile pas  $\blacktriangleright$  Q. 22 Après l'exécution du fragment de code int m = 1; int n = 1; int\* p = &m; int\*  $q = \&n n = p == q;$ , la variable n a la valeur  $\Box$  0  $\Box$  1  $\Box$  2  $\Box$  3  $\Box$  imprévisible  $\Box$  ne compile pas  $\triangleright$  Q. 23 Après l'exécution du fragment de code int m = 1; int n = 1; int\* p = &m; int\*  $q = \ln q$ ;  $n = \log q$ ; la variable n a la valeur  $\Box$  0  $\Box$  1  $\Box$  2  $\Box$  3  $\Box$  imprévisible  $\Box$  ne compile pas  $\triangleright$  Q. 24 Après l'exécution du fragment de code int m = 1; int n = 1; int\* p = &m; int\*  $q = \ell n$ ;  $n = \ell p = \ell q$ ;, la variable n a la valeur  $\Box$  0  $\Box$  1  $\Box$  2  $\Box$  3  $\Box$  imprévisible  $\Box$  ne compile pas  $\blacktriangleright$  Q. 25 Après l'exécution du fragment de code int n = 1; int\* p = &n; \*p++;, la variable n a la valeur  $\Box$  0  $\Box$  1  $\Box$  2  $\Box$  3  $\Box$  imprévisible  $\Box$  ne compile pas  $\blacktriangleright$  Q. 26 Après l'exécution du fragment de code int n = 1; int\* p = &n; ++\*p;, la variable n a la valeur  $\Box$  0  $\Box$  1  $\Box$  2  $\Box$  3  $\Box$  imprévisible  $\Box$  ne compile pas  $\blacktriangleright$  Q. 27 Après l'exécution du fragment de code int n = 1; int\* p =  $\ell(n+n)$ ; n = \*p;, la variable n a la valeur  $\Box$  0  $\Box$  1  $\Box$  2  $\Box$  3  $\Box$  imprévisible  $\Box$  ne compile pas  $\blacktriangleright$  Q. 28 Après l'exécution du fragment de code int n = 1; int\* p = &n; n = \*p+1;, la variable n a la valeur  $\Box$  0  $\Box$  1  $\Box$  2  $\Box$  3  $\Box$  imprévisible  $\Box$  ne compile pas  $\blacktriangleright$  Q. 29 Après l'exécution du fragment de code int n = 1; int\* p = &n; n = \*(p+1);, la variable n a la valeur  $\Box$  0  $\Box$  1  $\Box$  2  $\Box$  3  $\Box$  imprévisible  $\Box$  ne compile pas  $\blacktriangleright$  Q. 30 Après l'exécution du fragment de code int n = 1; n++++;, la variable n a la valeur  $\Box$  0  $\Box$  1  $\Box$  2  $\Box$  3  $\Box$  imprévisible  $\Box$  ne compile pas  $\blacktriangleright$  Q. 31 Après l'exécution du fragment de code int n = 1; int\* p = &n; int\*\* q = &p; ++\*\*q;, la variable n a la valeur  $\Box$  0  $\Box$  1  $\Box$  2  $\Box$  3  $\Box$  imprévisible  $\Box$  ne compile pas

 $\blacktriangleright$  Q. 32 Après l'exécution du fragment de code int n = 0; int m = 1; n = m = n;, la variable **n** a la valeur<br> $\Box$  0  $\Box$  2  $\Box$  3  $\Box$  imprévisible  $\Box$  ne compile pas  $\blacktriangleright$  Q. 33 Après l'exécution du fragment de code int n = 0; n = n == n;, la variable n a la valeur  $\Box$  0  $\Box$  1  $\Box$  2  $\Box$  3  $\Box$  imprévisible  $\Box$  ne compile pas  $\triangleright$  Q. 34 Après l'exécution du fragment de code int n = 0; n = n++ + n++;, la variable n a la valeur  $\Box$  0  $\Box$  1  $\Box$  2  $\Box$  3  $\Box$  imprévisible  $\Box$  ne compile pas  $\blacktriangleright$  Q. 35 Lors de l'exécution du fragment de code int n = 1; f(n++, n++);, la fonction f est appelée avec les valeurs  $\Box$  1,1  $\Box$  1,2  $\Box$  2,1  $\Box$  2,2  $\Box$  imprévisible  $\Box$  ne compile pas  $\blacktriangleright$  Q. 36 La fonction f est définie par int f(int n) { return n+1; }. Après l'exécution du fragment de code int  $n = f(1)$ ;, la variable n a la valeur  $\Box$  0  $\Box$  1  $\Box$  2  $\Box$  3  $\Box$  imprévisible  $\Box$  ne compile pas  $\blacktriangleright$  Q. 37 La fonction f est définie par int f(int\* p){ return \*p+1; }. Après l'exécution du fragment de code int  $n = 1$ ;  $n = f(n)$ ; la variable n a la valeur  $\Box$  0  $\Box$  1  $\Box$  2  $\Box$  3  $\Box$  imprévisible  $\Box$  ne compile pas  $\blacktriangleright$  Q. 38 La fonction f est définie par int f(int\* p){ return \*p+1; }. Après l'exécution du fragment de code int  $n = 1$ ;  $n = f(kn)$ ; la variable n a la valeur  $\Box$  0  $\Box$  1  $\Box$  2  $\Box$  3  $\Box$  imprévisible  $\Box$  ne compile pas  $\blacktriangleright$  Q. 39 La fonction f est définie par int f(int\* p){ return \*p+1; }. Après l'exécution du fragment de code int  $n = f(\&1)$ ;, la variable n a la valeur  $\Box$  0  $\Box$  1  $\Box$  2  $\Box$  3  $\Box$  imprévisible  $\Box$  ne compile pas  $\blacktriangleright$  Q. 40 La fonction f est définie par int\* f(){ int n = 1; return &n; }. Après l'exécution du fragment de code int  $n = *f()$ ;, la variable n a la valeur  $\Box$  0  $\Box$  1  $\Box$  2  $\Box$  3  $\Box$  imprévisible  $\Box$  ne compile pas  $\blacktriangleright$  Q. 41 La fonction f est définie par int\* f(int\* p){ int n = 1; return p; }. Après l'exécution du fragment de code int  $n = 2$ ;  $n = *f(kn)$ ; la variable n a la valeur  $\Box$  0  $\Box$  1  $\Box$  2  $\Box$  3  $\Box$  imprévisible  $\Box$  ne compile pas  $\blacktriangleright$  Q. 42 La fonction f est définie par void f(int\* p, int\* q){ int t = \*p; \*p = \*q; \*q = t; }. Quels sont les appels à la fonction  $f$  qui échangent les valeurs des variables  $m$  et  $n$ .  $\Box$  f(m, n)  $\Box$  f(\*m, \*n)  $\Box$  f(&m, &n)  $\Box$  f(!m, !n)  $\Box$  f(m+n, m-n) La fonction len est définie de la façon suivante. int len(char\* s) { char\*  $t = s$ ; while(\*s++  $!=$  '\0'); return s-t; } I Q. 43 Dans le fragment de code len("abc");, la fonction len retourne la valeur  $\Box$ -1  $\Box$  0  $\Box$  3  $\Box$  4  $\Box$  imprévisible  $\Box$  ne compile pas

 $\blacktriangleright$  Q. 44 Dans le fragment de code char\* s = "abc"; len(s);, la fonction len retourne la valeur  $\Box$ -1  $\Box$  0  $\Box$  3  $\Box$  4  $\Box$  imprévisible  $\Box$  ne compile pas  $\triangleright$  Q. 45 Dans le fragment de code char s[] = {'a', 'b', 'c'}; len(s); la fonction len retourne la valeur  $\Box$ -1  $\Box$  0  $\Box$  3  $\Box$  4  $\Box$  imprévisible  $\Box$  ne compile pas  $\blacktriangleright$  Q. 46 Après la déclaration int t[] = {1, 2, 3};, le tableau t contient les valeurs  $\Box$  0, 0, 0  $\Box$  1, 2, 3  $\Box$  imprévisible  $\Box$  ne compile pas  $\triangleright$  Q. 47 Après la déclaration int [] t = {1, 2, 3};, le tableau t contient les valeurs  $\Box$  0, 0, 0  $\Box$  1, 2, 3  $\Box$  imprévisible  $\Box$  ne compile pas  $\blacktriangleright$  Q. 48 Après la déclaration int\* t = {1, 2, 3};, le tableau t contient les valeurs  $\Box$  0, 0, 0  $\Box$  1, 2, 3  $\Box$  3, 2, 1  $\Box$  imprévisible  $\Box$  ne compile pas  $\blacktriangleright$  Q. 49 Après l'exécution du fragment int t[] = {1, 2, 3}; t = t;, le tableau t contient les valeurs  $\Box$  0, 0, 0  $\Box$  1, 2, 3  $\Box$  imprévisible  $\Box$  ne compile pas  $\blacktriangleright$  Q. 50 Après l'exécution du fragment int t[] = {1, 2, 3}; int n = &t == t;, la variable n a la valeur  $\Box$  true  $\Box$  false  $\Box$  0  $\Box$  1  $\Box$  imprévisible  $\Box$  ne compile pas  $\blacktriangleright$  Q. 51 Après l'exécution du fragment int s[] = {1, 2, 3}; int t[] = s;, le tableau t contient les valeurs  $\Box$  0, 0, 0  $\Box$  1, 2, 3  $\Box$  imprévisible  $\Box$  ne compile pas  $\blacktriangleright$  Q. 52 Après l'exécution du fragment int s[] = {1, 2, 3}; int t[] = {1, 2, 3}; int n = s == t;, la variable n a la valeur  $\Box$  0  $\Box$  1  $\Box$  2  $\Box$  6  $\Box$  imprévisible  $\Box$  ne compile pas  $\blacktriangleright$  Q. 53 Après l'exécution du fragment int t[] = {1, 2, 3}; \*t = 3;, le tableau t contient les valeurs  $\Box$  3, 3, 3  $\Box$  3, 2, 3  $\Box$  1, 3, 3  $\Box$  imprévisible  $\Box$  ne compile pas  $\blacktriangleright$  Q. 54 Après l'exécution du fragment int t[] = {1, 2, 3}; int\* p = t; p[1] = 3, le tableau t contient les valeurs<br> $\Box$  3, 3, 3  $\Box$  3, 2, 3  $\Box$  3, 3, 3  $\Box$  3, 2, 3  $\Box$  1, 3, 3  $\Box$  imprévisible  $\Box$  ne compile pas  $\triangleright$  Q. 55 Après l'exécution du fragment de code int t[] = {1, 2, 3}; for(int i = 1;  $i < 3$ ; i++) t[i] += t[i-1]; le tableau t contient les valeurs  $\Box$  1, 2, 3  $\Box$  1, 3, 6  $\Box$  1, 1, 1  $\Box$  imprévisible  $\Box$  ne compile pas Le tableau t et la fonction sum sont définis de la façon suivante. int  $t[] = \{ 1, 2, 3, 4, 5 \};$ int sum(int  $t[]$ , int n) { int  $s = 0$ ; for (int i = 0; i < n; ++i) s +=  $t[i]$ ; return s; }

• Q. 56 Quels sont les appels à sum qui calculent la somme des quatre premières valeurs du tableau t et retournent la valeur 10 ?

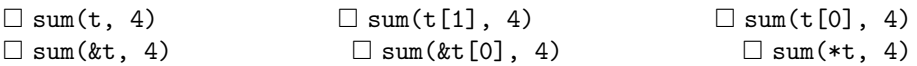

 $\triangleright$  Q. 57 Quels sont les appels à sum qui calculent la somme des quatre dernières valeurs du tableau t et retournent la valeur 14 ?

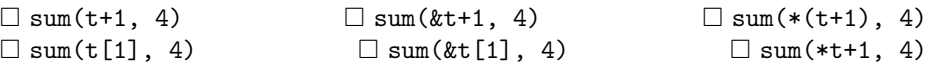

Le type P est défini de la façon suivante.

typedef struct { int x; int y; } P;

- $\triangleright$  Q. 58 La déclaration d'une fonction f prenant en paramètre une valeur de type P se fait par  $\Box$  f(P p)  $\Box$  f(P p)  $\Box$  f(P p[])  $\Box$  c'est impossible.
- ► Q. 59 La déclaration d'une fonction f retournant une valeur de type P se fait par  $\Box P f()$   $\Box P * f()$   $\Box P \& f()$   $\Box P[f] f()$   $\Box c'est$  impossible.

 $\blacktriangleright$  Q. 60 Après l'exécution du fragment de code P p = {1, 2}; P q = p; int n = q.y, la variable n a la valeur

 $\Box$  0  $\Box$  1  $\Box$  2  $\Box$  3  $\Box$  imprévisible  $\Box$  ne compile pas

 $\triangleright$  Q. 61 Après l'exécution du fragment de code P p = {1, 2}; int\* q = &p.x; int n = \*q;, la variable n a la valeur

```
\Box 0 \Box 1 \Box 2 \Box 3 \Box imprévisible \Box ne compile pas
```
 $\triangleright$  Q. 62 Après l'exécution du fragment de code P p = {1, 2}; P\* q = &p; int n = q->x;, la variable n a la valeur  $\Box$  0  $\Box$  1  $\Box$  2  $\Box$  3  $\Box$  imprévisible  $\Box$  ne compile pas

► Q. 63 La déclaration d'une fonction F qui prend en paramètre une fonction f (prenant en param`etre un entier et retournant un entier) et qui retourne un entier se fait par

 $\Box$  int F(int f(int))  $\Box$  int F(int \*f(int))  $\Box$  int F(int (\*f)(int))  $\Box$  int F(int f, int n)  $\Box$  c'est impossible.

 $\blacktriangleright$  Q. 64 Après les deux déclarations typedef int (\*fun)(int); fun F(fun f) {return f;}, l'expression  $F(f)(2)$  est valide si f est défini par

- $\Box$  int f(int n) { return n; }  $\Box$  int f(int\* p) { return \*p; }  $\Box$  int\* f(int\* p) { return p; }  $\Box$  int\* f(int n) { return &n; }  $\Box$  int f() { return 0; }  $\square$  ne compile pas
- $\blacktriangleright$  Q. 65 Le nombre de questions auxquelles j'ai bien répondu, y compris celle-ci, se situe entre  $\Box$  0 et 15  $\Box$  16 et 31  $\Box$  32 et 48  $\Box$  49 et 64